# Часть І

# Закладываем основы сети

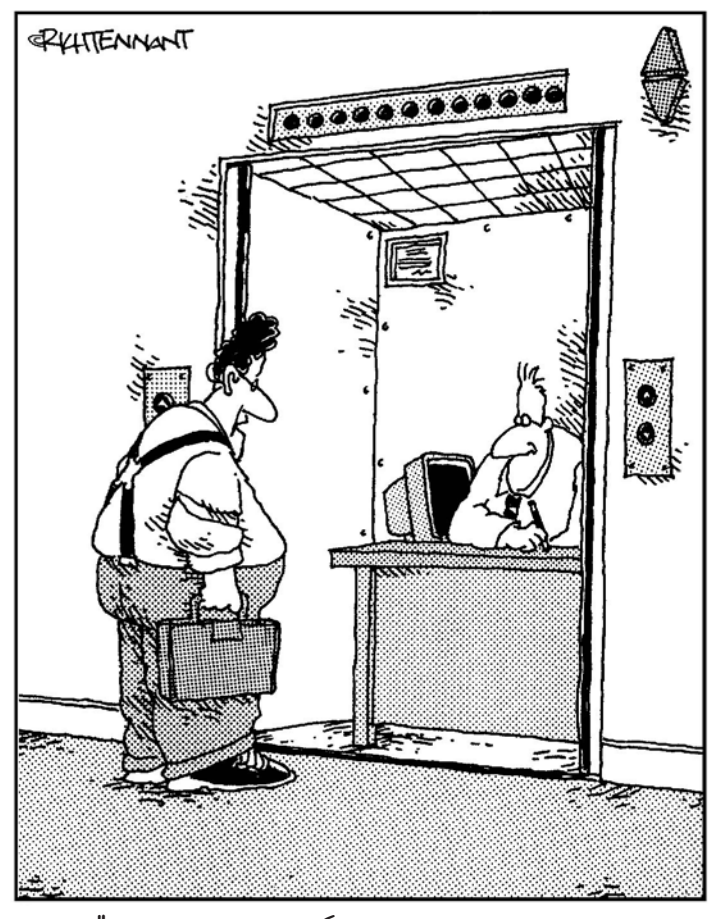

"Это у вас проблемы с постоянным<br>подключением к сети?"

## В этой части...

В этой части вы получите основные сведения о локальных сетях (ЛС). Здесь вы найдете ответы на наиболее существенные вопросы: как компьютеры взаимодействуют между собой, почему это взаимодействие заслуживает самого серьезного внимания и что заставляет сеть работать. Мы также раскроем некоторые жизненно важные понятия, включая понятие протокола, играющего роль правил "общения", которые компьютеры используют для обмена информацией, и понятие топологии, которая описывает способ расположения сетевых коммуникаций.

По ходу дела вы усвоите все основные сетевые термины и понятия, с которыми, возможно, никогда ранее не встречались, но которые вам потребуются для работы с Windows Server 2003.

Материал каждой главы представлен в виде небольших, легких для чтения разделов. Если информация носит сугубо технический характер (большую часть ее можно пропустить, если только вы не заядлый любитель подобных вещей), на это явно указано в тексте. И все же мы надеемся, что эта информация также окажется полезной для вас - и, может быть, даже заставит улыбнуться.

### Глава 1

## Создание сети: игра стоит свеч

#### $\beta$  amou ugle

- $\blacktriangle$ Знакомство с сетевым оборудованием и ПО
- $\blacktriangleright$ Немного о структуре сети
- $\blacktriangleright$ Как убедиться в том, что сеть работает
- $\triangleright$ Совместное использование ресурсов
- $\triangleright$ Направления развития сетей Windows в новом тысячелетии

сли вам когда-нибудь приходилось говорить по мобильному телефону или следить за телевизионным шоу, то вы пользовались сетью, возможно, даже не подозревая об этом. Большая часть современной мировой инфраструктуры электронных коммуникаций, включая проводную и беспроводную телефонную связь, кабельное и вещательное телевидение, а также Internet, построена на основе сетей.

Для работы сервера Windows Server 2003 также необходима сеть. Поскольку серверы существуют для того, чтобы предоставлять клиентам услуги доступа к файлам, каталогам, Web, обеспечивать печать, безопасность и другие виды услуг, использование Windows Server 2003 без сети подобно использованию телефона, который не включен в розетку. Хотя этот телефон и может представлять определенную ценность как произведение абстрактного искусства, его истинная ценность заключается в том, что он дает вам возможность общаться с другими людьми или службами. То же самое справедливо и для Windows Server 2003.

В этой главе мы познакомим вас с различными компонентами, которые составляют сеть на основе Windows Server 2003, и кратко рассмотрим их работу.

## Что такое сеть

Для существования *сети (network)* необходимо наличие хотя бы двух компьютеров, соединенных таким образом, чтобы они могли общаться друг с другом. Для передачи сигналов и данных между компьютерами в большинстве сетей используется электропроводка. Однако для поддержки сетевых соединений используются многие другие виды сетевых сред, включая беспроводные технологии и оптоволоконные кабели. Другими словами, существует много способов попасть из одной точки современной сети в другую!

К числу основных составляющих сети всегда относится некоторое физическое соединение, которое позволяет компьютерам посылать сообщения в среду передачи информации определенного типа, а также "слушать" эту среду. Даже в случае беспроводного канала связи должно существовать физическое соединение компьютеров с антенной или аналогичным устройством, которое позволяет компьютерам транслировать и получать сигналы.

Однако для создания сети одного оборудования недостаточно. Хотя кабели и соединения важны, без программного обеспечения они могут служить, в лучшем случае, просто украшением и будут совершенно бесполезны. В следующих разделах мы более подробно остановимся на оборудовании и ПО, которые заставляют сеть работать.

#### Без оборудования нет и соединения!

Прежде всего, для создания сети требуется работающее соединение, чтобы дать возможность компьютерам обмениваться информацией друг с другом. Сетевое оборудование создает соединение между компьютерами и сетью и образует канал (или среду), который и дает возможность информации перемещаться от отправителя к получателю.

Сетевое оборудование охватывает широкий спектр устройств, многие из которых вы можете обнаружить в своей сети. В первой части этой книги мы поможем вам понять, какую роль играют эти устройства и какие функции выполняют.

С наиболее общей точки зрения компьютерам для взаимодействия в пределах типичной сети необходимо следующее оборудование.

- Сетевая интерфейсная плата (network interface card NIC), или сетевой адаптер, вставляется в компьютер и присоединяется к сетевому кабелю (если используется другая среда передачи данных, то - к этой среде). Он преобразует информационные биты компьютера в идущие по проводу сигналы для исходящего потока данных и преобразует входные сигналы в информационные биты для входящего потока данных.
- √ Соединительные разъемы, или коннекторы (connectors) позволяют подключить сетевой адаптер к сетевой среде. Для беспроводных сред коннекторы подключают антенны или другие передающие устройства к сетевому адаптеру. Можно сказать, что коннекторы собирают отдельные компоненты сетевого оборудования в единое целое.
- Кабели транспортируют сигналы от передатчика к получателю; при этом в электрических кабелях используются электрические сигналы, а в оптоволоконных - световые импульсы. В случае беспроводной среды канал связи образуется с помощью радиоволн, используемых для передачи информации между отправителями и получателями.
- √ Дополнительные сетевые устройства используются для создания более масштабных и сложных сетей. Диапазон этих устройств изменяется от простых концентраторов, используемых для звездообразных сетей (подробно об этом рассказывается в главах 4 и 7), до повторителей, используемых для связывания отдельных сегментов кабеля, а также мостов, маршрутизаторов и шлюзов (детальная информация представлена в главе 7). Оборудование играет важную роль в создании сетей. Оно не только позволяет подключать компьютеры к сети, но и дает возможность объединить несколько сетей и управлять потоками данных из одной сети в другую.

### О требованиях к сети

- Все требования к созданию сети сводятся к наличию следующих трех основных составляющих сети: соединений, протоколов связи и сетевых служб.
- Соединения включают оборудование, необходимое для подключения компьютеров к сети, а также кабели (называемые сетевой средой), которые перегоняют сообщения между компьютерами. Устройство, которое подключает компьютер к сети, называется сетевым интерфейсом. В большинстве случаев для подключения ПК к сети требуется вставить плату адаптера, называемую сетевой интерфейсной платой. Без физического соединения компьютер не сможет использовать сеть.
- Сетевые протоколы определяют правила, которым должны следовать компьютеры при обмене и интерпретации информации. Поскольку каждый компьютер может функционировать под управлением ПО, отличного от ПО других компьютеров, компьютерам объединенным в сеть, требуется общий язык, который позволил бы им обмениваться сообщениями и данными. Без совместно используемых средств общения компьютеры не смогут обмениваться данными, даже несмотря на то, что они могут пользоваться общей сетевой средой.

Службы предоставляют услуги, которые компьютеры могут оказывать друг другу, включая отправку и получение файлов, обмен сообщениями, задания на печать и т.п. Другими словами, сетевые услуги - это основная тема общения компьютеров. Если компьютеры не могут оказывать друг другу услуги в пределах сети, они не способны ни отвечать на запросы от других компьютеров, ни требовать выполнения какой-либо работы для себя.

### Без ПО сеть не станет работать!

Благодаря программному обеспечению компьютеры получают доступ к оборудованию и возможность использовать его, независимо от того, применяется ли это оборудование для реализации сетевых функций или предназначено для чего-то другого.

Теперь вам должно быть понятно, что оборудование обеспечивает необходимые соединения, которые делают возможным создание сети, а ПО поддерживает взаимодействие и услуги, необходимые для доступа к оборудованию и сети, к которой это оборудование подключено.

Работа современных компьютерных сетей поддерживается многими различными видами ПО. Это ПО включает специализированные программы, называемые драйверами устройств (device driver), которые позволяют компьютерам обращаться к сетевому интерфейсу и обмениваться данными с ним. Набор программных средств включает также приложения, которые могут с равным успехом обращаться к данным на локальном компьютере или на сервере в пределах всей сети. ПО включает также целую группу других средств, которые занимают промежуток между драйверами и приложениями.

В этой книге мы расскажем, как распознавать различные компоненты ПО, участвующие в работе сети, и как наилучшим образом настраивать конфигурацию этого ПО для работы с Windows Server 2003.

# Исследуем возможности вашей сети

Если вы исследуете обычную сеть, то узнаете, как много различных типов оборудования и связанного с ним разнообразного ПО используется в ней. Если вы составите реестр всех компонентов сети, то сможете использовать эти данные для того, чтобы понять, что подключено к вашей сети и какие функции выполняют в ней различные устройства.

Инфраструктура, делающая возможным организацию сети, образована оборудованием, которое привязывает компьютеры к сети кабелями или другой сетевой средой, которая переправляет информацию между компьютерами, а также аппаратным и программным обеспечением, используемым для создания и управления сетью. Вы также можете присовокупить сюда скопление соединений, кабелей, адаптеров и другого "скрепляющего" оборудования, поскольку эти элементы связывают компьютеры в работающую сеть.

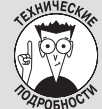

#### Три ступени сетевой организации

Сетевое ПО подразделяется на три категории: "главный узел терминал", "клиент/сервер" и "соединение равноправных узлов". Каждая из категорий отражает определенный тип сетевого взаимодействия.

Сети типа главный узел-терминал базируются на устаревшей сетевой модели, даже если они не используют устаревшее оборудование. В первоначальной версии этой сети пользователи обращались к информации посредством устройства, которое называлось терминалом и состояло из экрана, клавиатуры и сетевого соединения. Все ПО функционировало на мощном компьютере, называемом главным узлом, или хостом машиной (host), который располагался в некотором месте сети.

Единственное, на что было способно это непритязательное устройство, - это обеспечение пользователям доступа к удаленным данным и приложениям (вот почему подобное устройство также известно под названием неинтеллектуальный терминал, или терминал ввода-вывода (dumb terminal)). В более современных версиях ПК могут работать в качестве терминалов с помощью ПО эмуляции терминала, которое ПК использует для доступа к главному узлу. При этом ПК попрежнему обеспечивает некоторые локальные интеллектуальные функции и доступ к локальному ПО текстовых процессоров, электронных таблиц и т.д. На самом деле возможности сети "главный узел терминал" поддерживаются Windows Server 2003 с помощью специальной программы обслуживания терминалов - Terminal Server.

- Сеть с архитектурой клиент/сервер состоит из набора интеллектуальных машин. Одна или несколько из этих машин работают в качестве сервера и оснашены памятью большого объема. мощным процессором и сетевым ПО, так что они могут обрабатывать запросы от других машин. Остальные машины, которые взаимодействуют с сервером, называются клиентами. Иногда сети "клиент/сервер" называют также сетями на основе сервера, чтобы подчеркнуть ведущую роль сервера. Windows Server 2003 обеспечивает базис для сети "клиент/сервер", которая является темой настоящей книги. Помимо Windows Server 2003, аналогичную роль в современных сетях также играют серверы NetWare от Novell и UNIX.
- $\checkmark$  В сети с равноправными узлами (или одноранговой сети) любая машина, которая может быть клиентом, может также выступать в роли сервера. В отличие от сетей "клиент/сервер" в качестве сервера не выделяется какая-либо специализированная машина. В одноранговой сети все машины обладают более-менее равными возможностями, а также предлагают приблизительно одинаковые услуги. Если вы пользуетесь встроенными сетевыми возможностями, имеющимися в таких ОС, как Windows XP Professional, Windows 2000 Professional, Windows NT Workstation, Windows 95, Windows 98. Windows Me. вы работаете именно с этим типом сетевого ПО.

### Каждому - по рабочей станции!

Одно из главных преимуществ использования сети заключается в том, что она берет на себя функции, которые вы выполняете с помощью своей настольной системы, - готовы поспорить, что вы обычно называете это "работой", - и позволяет вам выполнять их более эффективно за счет взаимодействия с удаленными ресурсами и данными. Это значит, что вы можете обращаться к файлам на сервере так, будто они представляют собой часть вашего собственного диска, отправлять задание принтеру в любую точку сети так, будто он подключен непосредственно к вашей машине, и т.д. Совместное использование ресурсов остается самым превозносимым преимуществом сетей, поскольку они соединяют ваш настольный компьютер с хранилищами файлов, принтерами, приложениями и информационными ресурсами, которые в противном случае были бы недоступными или слишком дорогими для того, чтобы хранить их на каждом настольном компьютере.

В мире компьютерных сетей термины сетевой клиент (network client), настольный компьютер (desktop computer) и рабочая станция (workstation) используются в некоторой степени как синонимы. Неважно, как вы называете их, это те машины, на которых пользователи выполняют основную массу своей работы (и, возможно, в редкие минуты позволяют себе поиграть).

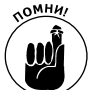

Рабочим столом (desktop) называют область экрана компьютера, которая отображает пиктограммы и "обои".

Одна из главных причин, побуждающих организации к созданию сетей, - стремление связать между собой все рабочие станции, независимо от того, работают ли они под управлением операционной системы DOS, Windows, UNIX, Linux или Macintosh, так, чтобы они могли взаимодействовать и совместно использовать ресурсы. К ресурсам, совместно используемым рабочими станциями, относятся большие массивы дисковой памяти, дорогостоящие цветные и лазерные принтеры, дисководы с автоматической сменой компакт-дисков и высокоскоростные Internet-соединения (все эти ресурсы оказались бы слишком дорогостоящими при подключении к каждой настольной машине).

Для большинства сетей соотношение количества настольных машин и пользователей весьма близко к значению "один к одному". Другими словами, каждый пользователь обладает доступом к рабочей станции, подключенной к сети, даже если этот пользователь не единственный, кто работает на этой машине. Поскольку эти рабочие станции служат источниками запросов на обслуживание, такие машины получили название сетевых клиентов, или *клиентов*.

Когда вы называете такую машину *рабочей станцией*, вы подчеркиваете ее способность поддерживать отдельного пользователя более-менее независимо. Когда вы называете такую машину *клиентом*, вы акцентируете внимание на ее подключении к сети. Как бы вы ее назвали, это машина, которая стоит на вашем столе и подключена к сети.

#### Сервер всегда к вашим услугам

Под сетью понимают, прежде всего, получение доступа к разделяемым ресурсам. Поскольку сеть бесполезна до тех пор, пока вы не сможете с ними работать, именно доступ к ресурсам и составляет сущность сети.

В современных сетях возможности, необходимые для получения доступа к ресурсам и выполнения работ, обеспечивают серверы. Например, когда вы отправляете задание на печать на сетевой принтер, вы можете предполагать, что где-нибудь в фоновом режиме сервер печати обрабатывает задание. Аналогично, когда вы запрашиваете файл с сетевого диска, в "игру вступает" файловый сервер. Когда вы любопытствуете, что же там в сетевом каталоге (вы угадали!), вы "общаетесь" с сервером каталогов. Для каждой услуги определенный тип сервера обрабатывает и отвечает на запрос. Иногда один сервер обеспечивает несколько видов услуг, в других случаях сервер обеспечивает только одну услугу.

Компьютеры, которые предоставляют услуги клиентам, обычно называются *серверами*. Работа сервера состоит в том, чтобы "прислушиваться", не поступил ли от клиента запрос на услугу или услуги, которые он предоставляет, и удовлетворять любые допустимые запросы на обслуживание. На самом деле определение допустимости запросов составляет важную часть обязанностей сервера — вы не можете позволить, чтобы кто угодно мог распечатать информацию о заработках любого сотрудника вашей компании только потому, что пользователь обратился к серверу печати с подобным запросом. Вам требуется, чтобы сервер проверил, что Бобу *разрешен* доступ к этому файлу, прежде, чем позволить ему напечатать его! В последующих главах вы узнаете больше о подобных проверках и других важных требованиях, которым должен удовлетворять сервер, чтобы обслуживать клиентов.

#### Сетевые магистрали

Между компьютером, которому требуется услуга, и компьютером, задача которого удовлетворить это требование, должен существовать общий путь. Подобно тому, как вам требуется автомагистраль, чтобы доехать из одного города в другой, вам требуется "сетевая магистраль", по которой компьютер может отправлять и получать данные. Применительно к сети — это функция среды, которая связывает воедино различные ее фрагменты.

Оглянитесь вокруг и присмотритесь к типам кабелей и соединений, используемых в вашей сети. Вникните в ее структуру так, чтобы вы могли сказать, какие магистрали используют пользователи — от "боковых дорожек", которыми пользуются только ребята из отделов работы с клиентами и доставки, до "главной дороги", которую используют все пользователи.

Когда вы поймете, как все эти фрагменты совмещаются — рабочие станции, серверы и среда, — вы получите достаточно полное представление о вашей сети. На рис. 1.1 изображена схема простой сети, на которой показаны эти исключительно физические элементы сети.

Обратите внимание, что клиенты (настольные машины) превосходят численно серверы, а среда объединяет эти компоненты вместе. Сеть подчиняется закону спроса и предложения, так что, чем больше у вас клиентов, тем больше серверов (или более мощных серверов) вам потребуется — и тем б*о*льшая работа будет сделана!

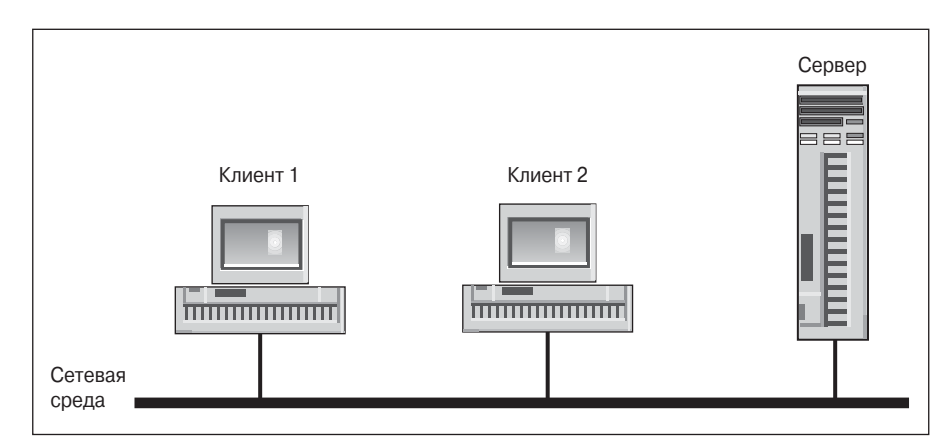

*Рис. 1.1. Типичная сеть с клиентами, сервером и инфраструктурой (сетевой средой)*

# $Y$ mo значит "работающая сеть

Понять, действительно ли сеть функционирует, одновременно и легко, и трудно, и большинство наблюдателей, включая новичков и экспертов, сходятся во мнении, что сказать, когда сеть *не работает*, легче, чем сказать, когда она работает! Клиент должен знать, как запросить обслуживание у сети, и должен точно сформулировать, что именно ему требуется. Также сервер должен знать, как распознать и оценить входящие запросы на его услуги и как соответствующим образом ответить. Только тогда сеть, может быть, будет работать правильно.

Понять, как работает этот непрерывный поток запросов и ответов, значит детальнее рассмотреть, как клиент формулирует свои запросы и как серверы удовлетворяют их. В следующих разделах мы изучим механизм этого взаимообмена.

### Начало игры: как спросить нужное "блюдо"

Чтобы знать, как запросить ту или иную сетевую услугу, необходимо иметь возможность различать, что доступно локально на клиентской машине и что можно получить в удаленном режиме из сети. Умение определить, какой характер — локальный или удаленный — носит запрашиваемый ресурс, служит ключом к корректной работе с сетевым доступом. Эта функция определения возлагается на специальное ПО, которое обрабатывает задание в фоновом режиме, так что пользователю нет нужды знать об этих различиях.

Главная управляющая программа компьютера называется *операционной системой* (*ОС*), поскольку она определяет программную среду, которая позволяет компьютеру функционировать (т.е. производить операции) и выполнять приложения и программы системного обслуживания, позволяющие получить на машине некоторые результаты. Большинство современных операционных систем включает встроенные сетевые возможности, расширяющие их контроль над локальными ресурсами и устройствами.

Некоторые современные операционные системы, которые создают сетевую серверную среду, можно назвать *сетевыми операционными системами*. Их встроенные сетевые возможности включают набор сетевых услуг как неотъемлемую часть базовой операционной системы. Windows Server 2003 определенно отвечает этим требованиям, поскольку предоставляет широкий спектр мощных и гибких сетевых возможностей.

Новая ОС Windows Server 2003 "понимает" разницу между локальными и сетевыми ресурсами. То же справедливо и для большинства современных операционных систем, включая Windows XP Professional, Windows 2000 Server u Windows 2000 Professional, Windows NT Server и Windows NT Workstation, Windows 9x, OC Macintosh, а также для старой, испытанной (но по-прежнему современной) ОС UNIX.

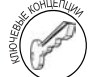

В операционных системах Windows Server 2003, Windows XP Professional, Windows 2000, Windows NT, Windows  $9x$ . Macintosh *u* UNIX, a также в расширениях DOS и Windows 3x существует специальный программный компонент, известный как редиректор (redirector), который при обращении пользователей или приложений к ресурсам следит за тем, какие из них являются локальными, а какие удаленными. Редиректор принимает исходные запросы на обслуживание и отправляет те из них, которые не могут быть удовлетворены локально, в некоторый узел сети соответствующему поставщику услуг (другими словами - соответствующему серверу). Таким образом, если вы запрашиваете файл, расположенный где-то в сети на сервере, редиректор передаст ваш запрос той машине и позаботится о том, чтобы результат этого запроса был лоставлен правильно.

#### Что сегодня в меню

Чтобы пользоваться сетевыми услугами, компьютер должен знать, как их запросить. Это дело специальной программы - запросчика (requester). Однако знать, что запрашивать, не менее важно, чем знать, как запрашивать. В большинстве случаев приложение поставляет необходимую информацию о сетевой услуге, к которой оно желает получить доступ, либо посредством информации поставляемой через запросчика, либо за счет сведений, которыми располагает непосредственно само приложение.

Хорошим примером приложений, обладающих развитыми встроенными сетевыми возможностями, могут служит клиенты электронной почты и Web-броузеры. С другой стороны, средства доступа к файлам наподобие Windows Explorer, My Computer, My Documents, когда им необходимо получить представление о разделяемых файлах и принтерах (и доступ к ним), расположенных на различных узлах сети, полагаются на редиректор.

Пожалуйста, обратите внимание на то, что приложения со встроенными возможностями сетевого доступа обеспечивают прозрачный (transparent) доступ к сетевым услугам, поскольку приложение знает, как запрашивать услуги и что запрашивать с точки зрения пользователя. Программисты разрабатывают подобные компьютерные приложения именно как "прозрачные", чтобы с ними можно было работать по поговорке "с глаз долой - из сердца вон"; таким образом, пользователи остаются в блаженном неведении в отношении всех этих обременительных подробностей и мелочей. Однако программы управления файлами, принтерами и другие средства, обладающие доступом как к локальным, так и к удаленным ресурсам, требуют от пользователей явного указания различий между первыми и вторыми. Фактически полобные средства обычно заставляют пользователей явно и прямо запрашивать доступ к удаленным ресурсам.

Необходимость в непосредственном знании характера услуг, предоставляемых сетью, все в большей степени исчезает. Это связано с тем, что все версии Windows Server 2003 поддерживают набор служб каталогов для учета и описания услуг, которые сеть может предоставить ее пользователям. Аналогично, Windows Server 2003 поддерживает распределенную файловую систему (Distributed File System — DFS), за счет которой каталоги на многих машинах по всей сети выглядят для пользователей как единый сетевой диск. Таким образом, пользователям нет нужды знать, где расположены отдельные файлы и папки.

Подобный развитой механизм как никогда ранее облегчает пользователям неявный запрос ресурсов и доступ к ним, избавляя их от необходимости знать, как запрашивать эти ресурсы и точно определять место их расположения. Тем не менее, если вам требуется извлечь максимум пользы из сетевых возможностей Windows Server 2003, вам все же придется вникнуть в некоторые подробности, касающиеся этих аспектов работы с сетью.

# Совместно используемые ресурсы

Механизмы формирования запросов на ресурсы зависят от наличия доступа к подходящим программным средствам, позволяющим определить, когда возникает необходимость в сетевых запросах. ПО доставляет запрос серверу, задача которого заключается в прослушивании подобных запросов и удовлетворении всех тех из них, которые являются правомерными. В конечном итоге задача сервера состоит в том, чтобы дать доступ к ресурсам всем пользователям, имеющим на это право. Реализация этой функции делает возможным совместное использование ресурсов и помогает объяснить наиболее существенный выигрыш от использования сети, а именно: обеспечение единообразного, согласованного способа получения безопасного и управляемого доступа к файлам, принтерам, сканерам, данным, приложениям и т.д. со стороны многочисленных пользователей.

Секрет в разделении ресурсов состоит в изыскании способа, который бы гарантировал каждому возможность получения доступа к совместно используемым ресурсам. Например, для доступа к службе печати необходимо, чтобы входящие задания на печать сохранялись во временной области памяти до тех пор, пока не наступит их очередь вывода на принтер. Таким образом, разделение принтера означает не только обеспечение доступа собственно к самому устройству, но также слежение за тем, что поступает на вход устройства, и обеспечение места, где могут разместиться ожидающие задания, а иногда и уведомление пользователей об успешном завершении задания на печать. Все эти механизмы облегчают выполнение разделяемых заданий и объясняют, почему серверы играют такую важную роль в любой сети.

Поскольку серверы объединяют услуги и данные в пределах одной машины, они выступают в качестве естественного центра контроля и сопровождения для многих важных устройств, служб и данных в сети, к которым, безусловно, стремятся получить доступ многие сетевые пользователи.

# JIlengenuun в развитии сетей Windows

Компания Microsoft стремительно вступает в новую эру, которая отличается небывалой доселе интеграцией локальных сетей и доступа к Internet. Windows Server 2003 — следующий шаг Microsoft на пути к достижению цели создания сквозных сетевых структур, которые дадут возможность компаниям и отдельным пользователям легко, эффективно и безопасно общаться посредством электронных коммуникаций. Windows Server 2003 построена на технологии, базирующейся на Windows 2000, которая, в свою очередь, основана на технологии, заимствованной из Windows NT. Семейство продуктов Windows Server 2003 охватывает несколько типов серверов, включая следующие их разновидности.

9 **Windows Server 2003, Web Edition.** Серверная система, оптимизированная для Web-служб и Web-узлов. Эта версия поддерживает до четырех процессоров и 2 Гбайт оперативной памяти (ОП) на компьютер.

- Windows Server 2003, Standard Edition. Сервер, разработанный взамен сервера Windows 2000 Server. Он может использоваться в качестве рядового сервера или контроллера домена для сетей небольших и средних размеров. Сервер Standard Edition поддерживает до четырех процессоров и 4 Гбайт ОП на компьютер. Он также рассматривается в этой книге.
- $\checkmark$  Windows Server 2003, Enterprise Edition. Эту версию можно рассматривать как Windows Server 2003, Standard Edition со множеством всяких "прибамбасов". Эта "навороченная" версия позволяет использовать до восьми ЦП (процессоров) и до 32 Гбайт ОП на одном сервере (что помогает увеличить производительность). Windows Server 2003, Standard Edition поддерживает объединение в кластеры до восьми узлов (соединение двух и более компьютеров таким образом, что все они разделяют общую рабочую нагрузку для поддержки одного масштабного приложения или сетевой службы).
- √ Windows Server 2003, Datacenter Edition. Это мощная операционная система Windows, которая поддерживает даже больше ЦП и ОП, чем Windows Server 2003, Enterprise Edition (до 64 ЦП и 64 Гбайт ОП)). Она обладает такими же функциональными возможностями, что и версия Enterprise Edition, и некоторыми дополнительными. Windows Server 2003, Datacenter Edition может одновременно поддерживать в определенных ситуациях больше 10000 пользователей и кластеры, содержащие до восьми узлов.

Существуют также версии Windows Server 2003, Enterprise Edition и Windows Server 2003, Datacenter Edition, разработанные для 64-разрядного процессора Itanium компании Intel.

Хотя эти версии и отличаются, в них больше общего, чем различий. Поэтому эта книга поможет вам овладеть основами знаний, касающихся всех типов продуктов семейства Windows Server 2003.

Основываясь на возможностях Windows Server 2003, мы можем говорить о следующих тенденциях в развитии сетей Windows, которые могут проявиться в новом тысячелетии.

- Использование Active Directory. Active Directory это название службы каталогов Microsoft, поддерживаемой Windows Server 2003. Служба Active Directory облегчает пользователям идентификацию и доступ к сетевым ресурсам, а приложениям - непосредственное и автоматическое использование подобных ресурсов. В настоящее время вы можете не видеть достаточных оснований в пользу подобной возможности, но в ближайшем будущем она изменит наш подход к использованию Windows.
- √ Доступ к динамической дисковой памяти. Windows Server 2003 поддерживает различные развитые технологии разделения каталогов. Динамическая дисковая память дает возможность сетевым администраторам определять наборы файлов и каталогов, собранных с нескольких серверов в пределах сети, и представлять их пользователям так, будто файлы и каталоги расположены на едином сетевом диске. Это облегчает создание, идентификацию и доступ к наборам совместно используемых файлов.
- √ Службы согласованного именования. Отчасти задача определения местонахождения ресурсов в сети заключается в определении их имен (или способа их нахождения). Windows Server 2003 использует единый усовершенствованный метод для перевода понятных человеку имен сетевых ресурсов в сетевые адреса, понятные компьютеру. Это значительно упрощает управление сетевыми ресурсами и взаимодействие с ними.
- $\checkmark$ Web-ориентированная консоль управления. В Windows Server 2003 консоль MMC (Microsoft Management Console - консоль управления Microsoft) играет роль хоста в управлении средствами (называемыми интегрируемыми MMC-средствами) для всех системных служб, ресурсов и функциональных возможностей. Эта консоль упрощает интерфейс Windows Server 2003, а ее многочисленные функции визуально более согласованны и, таким образом, более просты в изучении и управлении. Фактически эта функциональность работает на любом компьютере, оснащенном подходящим Web-броузером (и обладающем административными правами).
- $\checkmark$ Упрощенная разработка и доставка содержимого Web-узлов. Одна из главных целей функционирования семейства серверов Windows Server 2003 состоит в том, чтобы предоставлять в распоряжение конечных пользователей (т.е. заказчиков) мощные, приносящие высокую прибыль службы и приложения, причем осуществлять это наиболее эффективным способом. Посредством использования оптимизированных средств для Web, новых языков программирования и архитектур разработки Web-контента (т.е. содержимого Web-узлов) Windows Server 2003 призван революционизировать создание, развертывание и сопровождение корпоративных Web-узлов.

Если предположить использование всех этих возможностей, становятся очевидными тенденции развития сетей Windows.

- √ Более легкий и непосредственный доступ к сетевым ресурсам.
- √ Упрощенное администрирование и управление этими ресурсами.
- Более развитые средства и технологии описания, предоставления и контроля сетевых ресурсов.

Так воспользуйтесь этими возможностями!